The book was found

# **Learn Python The Hard Way: A Very Simple Introduction To The Terrifyingly Beautiful World Of Computers And Code (3rd Edition) (Zed Shaw's Hard Way Series)**

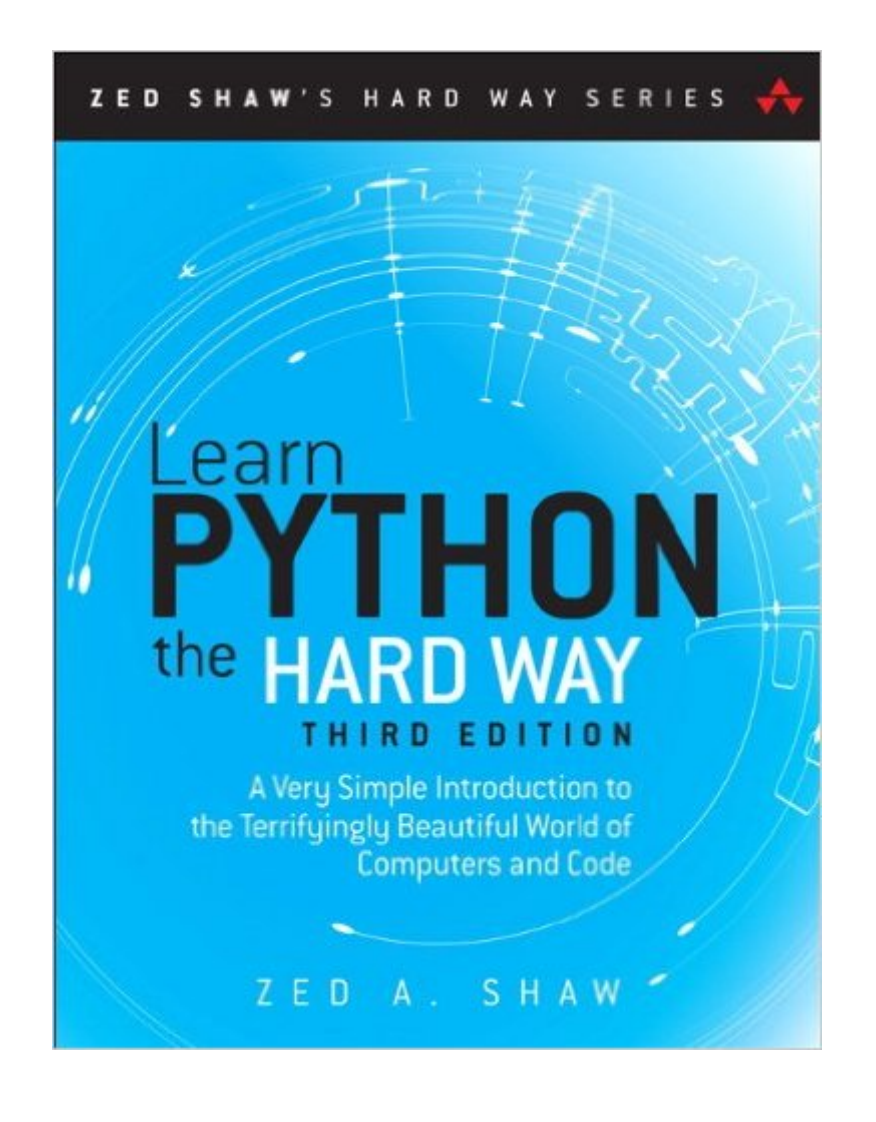

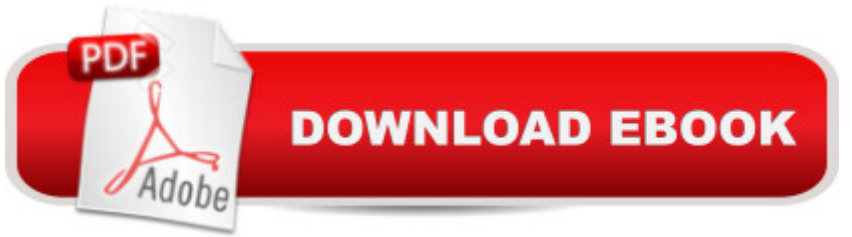

# **Synopsis**

You Will Learn Python!  $\hat{A}$  Zed Shaw has perfected the world & #39; s best system for learning Python. Follow it and you will succeed-just like the hundreds of thousands of beginners Zed has taught to date! You bring the discipline, commitment, and persistence; the author supplies everything else.  $\hat{A}$  In Learn Python the Hard Way, Third Edition, you & #39; Illearn Python by working through 52 brilliantly crafted exercises. Read them. Type their code precisely. (No copying and pasting!) Fix your mistakes. Watch the programs run. As you do, you ' Illearn how software works; what good programs look like; how to read, write, and think about code; and how to find and fix your mistakes using tricks professional programmers use. Most importantly, you' Illearn the following, which you need to start writing excellent Python software of your own: Installing a complete Python environment Organizing and writing code Basic mathematics Variables Strings and text Interacting with users Working with files Looping and logic Data structures using lists and dictionaries Program design Object-oriented programming Inheritance and composition Modules, classes, and objects Python packaging Debugging Automated testing Basic game development Basic web development It'II be hard at first. But soon, you'II just get it-and that will feel great! Â This tutorial will reward you for every minute you put into it. Soon, you' Il know one of the world' s most powerful, popular programming languages. You'II be a Python programmer.  $\hat{A}$  Watch Zed, too! The accompanying DVD contains 5+ hours of passionate, powerful teaching: a complete Python video course!

## **Book Information**

Series: Zed Shaw's Hard Way Series Paperback: 320 pages Publisher: Addison-Wesley Professional; 3 edition (October 11, 2013) Language: English ISBN-10: 0321884914 ISBN-13: 978-0321884916 Product Dimensions: 7 x 1.1 x 9 inches Shipping Weight: 1.2 pounds (View shipping rates and policies) Average Customer Review: 3.9 out of 5 stars $\hat{A}$   $\hat{A}$  See all reviews $\hat{A}$  (103 customer reviews) Best Sellers Rank: #9,659 in Books (See Top 100 in Books) #17 in $\hat{A}$  Books > Computers & Technology > Programming > Languages & Tools > Python  $#29$  in  $\hat{A}$  Books > Computers & Technology > Programming > Web Programming #37 in $\hat{A}$  Books > Textbooks > Computer Science > Programming Languages

## **Customer Reviews**

I have been teaching programming for more than a dozen years and I can't decide if I love or hate this book. The fundamental approach, "type this code and see what happens" is right on the money but all too often the code is followed by the advice to "look up the details on the web." The author does not direct the reader to specific sites (like this book's website -- which contains all the content). Rather, you are sent adrift and told to find your way. As everyone knows the quality of advice across the web is hit or miss and some programming symbols are hard to find. For example in the section called "symbol review" the author suggest looking up operators like  $==, \{, \omega\}$  or escape sequences like \\ or \a or string formats like %%. I agree that the exercise of trying to find these things is useful but I paid for the book and I want to have the answer key. Similarly, in the section titled "learning to speak object oriented", he introduces randint() but does not say how it works. It is easy to do a web search for it but one of the top five results on Google is just wrong and others require you to know the difference between [0, 10] and (0, 10). The repeated calls to make flashcards makes sense but not if he fails to provide the information that belongs on the cards. While the lack of detailed tables for key features is horrid, the information provided is superb and there are very few typos. Sadly the typos are fixed on the book's website but there is no errata to allow you to correct the hard copy (which will make you nuts when you get to page 133 and there are  $\lceil \cdot \rceil$  where  $\lceil \cdot \rceil$  belong).

I approached this book with half a B.S. of Computer Science complete and various levels of experience using C, Java, PHP, Ruby, C#, etc... so, what I'm trying to say is. This review is not meant to be a rant from a new programmer. And if you are a new programmer reading this, I highly suggest you look elsewhere to begin your journey into Computer Science / Programming / Python.I read this book as the free HTML version which Zed offers, which is very kind of him to do. My expectations were high since I regularly see this book listed as one of the first you should read when learning Python. At around lesson 41 though I really began to lose my patience.As other reviewers have stated, I will simply reiterate. The writing style is very light, degrading, and misleading. You are constantly told to do exactly what the author states you should do which is a huge disservice to learning. The examples that stand out the most to me is when Zed states to avoid Vim, avoid IDLE, avoid Python 3.... I assume most beginners will have no idea what he is talking about and take his word for it. I definitely agree Vim can be intimidating for some but I would avoid being so finite about how a student wants to learn. Let them make the decision and simply guide them.The strictness of

this level of programming... the only problem I have ever ran into is print() vs. print. I see this as the author simply being lazy and not wanting to update his book. Python 3 should be taught. This is the same mentality you hear from old HTML/XML programmers who do not want to adopt HTML5 standards. Students should be urged to adopt the most recent version of the language.

### Download to continue reading...

Learn Python the Hard Way: A Very Simple Introduction to the Terrifyingly Beautiful World of [Computers and Code \(3rd E](http://ebooksreps.com/en-us/read-book/5WRM6/learn-python-the-hard-way-a-very-simple-introduction-to-the-terrifyingly-beautiful-world-of-computers-and-code-3rd-edition-zed-shaw-s-hard-way-series.pdf?r=oWrDuXSxNbmQry3qiNpAVXNiBIDCY9eQGZL5yEuFR5g%3D)dition) (Zed Shaw's Hard Way Series) Learn Python the Hard Way: A Very Simple Introduction to the Terrifyingly Beautiful World of Computers and Code (Zed Shaw's Hard Way Series) Python: PYTHON CRASH COURSE - Beginner's Course To Learn The Basics Of Python Programming In 24 Hours!: (Python, Python Programming, Python for Dummies, Python for Beginners, python crash course) Python: Learn Python In A DAY! - The Ultimate Crash Course to Learning the Basics of Python In No Time (Python, Python Course, Python Development, Python Books, Python for Beginners) PYTHON: Python in 8 Hours, For Beginners, Learn Python Fast! A Smart Way to Learn Python, Plain & Simple, Learn Python Programming Language in Easy Steps, A Beginner's Guide, Start Coding Today! Learn C the Hard Way: Practical Exercises on the Computational Subjects You Keep Avoiding (Like C) (Zed Shaw's Hard Way Series) Python: Learn Python FAST - The Ultimate Crash Course to Learning the Basics of the Python Programming Language In No Time (Python, Python Programming, ... (Learn Coding Fast with Hands-On Project 7) Python: Learn Web Scraping with Python In A DAY! - The Ultimate Crash Course to Learning the Basics of Web Scraping with Python In No Time (Web Scraping ... Python Books, Python for Beginners) Python: Learn Python in One Day and Learn It Well. Python for Beginners with Hands-on Project. (Learn Coding Fast with Hands-On Project Book 1) Programming #45: Python Programming Professional Made Easy & Android Programming In a Day! (Python Programming, Python Language, Python for beginners, ... Programming Languages, Android Programming) Murder at Catmmando Mountain Georgie Shaw Cozy Mystery #1 (Georgie Shaw Cozy Mystery Series) Python : The Ultimate Python Quickstart Guide - From Beginner To Expert (Hands On Projects, Machine Learning, Learn Coding Fast, Learning code, Database) Python: Ultimate Crash Course to Learn It Well and Become an Expert in Python Programming (Hands-on Project, Learn Coding Fast, Machine Learning, Data Science) Programming Raspberry Pi 3: Getting Started With Python (Programming Raspberry Pi 3, Raspberry Pi 3 User Guide, Python Programming, Raspberry Pi 3 with Python Programming) Learn JavaScript VISUALLY with Interactive Exercises: The Beautiful New Way to Learn a Programming Language (Learn Visually) Learn German Step by

French, Learn Italian) Mobile Apps: Python and HTML: Programming Guide: Learn In A Day (Python, Swift, HTML, Apps) Modern Tkinter for Busy Python Developers: Quickly learn to create great looking user interfaces for Windows, Mac and Linux using Python's standard GUI toolkit Swift and Python Programming Guide: Programming Language For Beginners: Learn in a Day! Box Set Collection (Swift, Python, JAVA, C++. PHP) Blogging for Beginners: Learn How to Start and Maintain a Successful Blog the Simple Way - BLOGGING for BEGINNERS/BLOGGING: Blogging for Beginners (Computers ... Design, Blogging, WordPress for Beginners)

#### **Dmca**